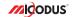

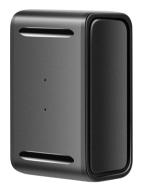

ML150 User Manual V1.0

Learn how to set up your new MiCODUS Tracker

## 1. Main Features

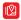

Real-time Tracking

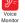

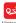

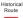

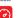

Overspeed Vibration Alarm Alarm

Magnet

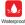

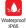

Geo-fence

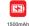

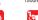

Shift Alarm

## 2.Specifications

|                         | Model                | ML150                             |
|-------------------------|----------------------|-----------------------------------|
|                         | Weight               | 58.4g                             |
|                         | Dimensions           | 36mm(L) * 23mm(W) * 54mm(H)       |
|                         | Charging Time        | Around 5 hours                    |
|                         | Battery Working Time | 3-5 days under tracking mode      |
|                         | Working Voltage      | DC 3.4V - 4.5V                    |
|                         | Working Current      | 4V/Average 45mA                   |
| Washing Bassastan       | Sleep Current        | 4V/less than 5mA                  |
| Working Parameters      | Battery Capacity     | 3.7V 1500mAh Lion Polymer battery |
|                         | Working Temperature  | -20°C - 75°C                      |
|                         | Working Humidity     | 10%-85%RH non-condensing          |
|                         | Working Frequency    | 2G GSM/GPRS 850/900/1800/1900Mhz  |
| Cellular Specifications | SIM Card             | Nano SIM Card                     |
|                         | Cellular Antenna     | Built-in                          |
|                         | Positioning Type     | GPS+BEIDOU+LBS                    |
|                         | GPS Antenna          | Built-in                          |
| GNSS Specifications     | Cold Start           | ≤32 Seconds                       |
|                         | Hot Start            | ≤1 Second                         |
|                         | Tracking sensitivity | -162 dBm                          |
|                         | GPS Channels         | 64                                |
|                         | Position Accuracy    | 5-10m                             |
|                         |                      |                                   |

### 3. Activate Device

Install the SIM card via the correct direction as below:

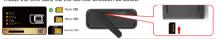

| LED             | Event                                               | State                |  |
|-----------------|-----------------------------------------------------|----------------------|--|
|                 | Charging                                            | Solid                |  |
| POWER LED (RED) | Charger inserted and battery has been fully charged | Dark                 |  |
|                 | Charger has not been inserted                       | Dark                 |  |
| CELL LED        | Searching for network                               | Flash every 1 second |  |
| (YELLOW)        | Network has been registered                         | Solid                |  |
| GPS LED (BLUE)  | GPS is in fixing                                    | Flash every 1 second |  |
| OF O EED (DEGE) | GPS has fixed                                       | Solid                |  |
|                 | Device is working but stopped more than 5min        |                      |  |
| ALL LED         | Device has not been turn on ALL LED TURN            |                      |  |
|                 | Device ran out of battery                           |                      |  |

Please get the exact correct APN name from local SIM card provider. Take the tracker to a good signal place for operation and configure the APN for it as below:

| SMS Command<br>Format          | Reply      | Example                       |                                                                                                    |
|--------------------------------|------------|-------------------------------|----------------------------------------------------------------------------------------------------|
| APN,ApnName,User,<br>Password# | SET APN OK | APN,orange,<br>orange,orange# | If the SIM card has APN user and APN password, then use this command.                                 |
| APN,ApnName#                   | SET APN OK | APN,internet#                 | If the SIM card operator <b>doesn't</b> have APN user and APN password, then please use this command. |

Note: The APN information is very important, it must 100% correct to match with the sim card of the tracker, if you configured wrong APN, the tracker also will reply "SET APN ok" but it will can't get online!

## 4. Package Content

| GPS Main Unit                     | x 1 |
|-----------------------------------|-----|
| USB Charging Cable                | x 1 |
| User Manual                       | x 1 |
| Quick User Guide                  | x 1 |
| Genuine Packing Box (Optional)    | x 1 |
| Hard-Wired Car Charger (Optional) | x 1 |

### 5. Functions Explanation

Please follow with the guick user guide carefully!

a. Working modes setting

\* MI 150 has 3 working modes to meet different tracking demands, the setting command format is as below: MODE.A.T1.T2#

A=1 (Tracking mode) T1: unload interval of GPS data in moving status

unit: second 10-3600s: default: 10s T2: upload interval of GPS data in static status.

unit: second 180-65535s: default: 3600s

A=2 (Power saving mode) T1: interval start time format: HH-MM

T2: time interval range: 1-72

unit: hour default interval: 24hours A=3 (Hibernation mode)

T1: interval start time format: HH:MM T2: time interval range: 1-72

unit: hour default interval: 24hours

### \* Example:

MODE, 1,10,3600# (this means the device will upload data by 10s interval under moving status and 3600s interval under stationary status)

MODE 2.0900.1# (this means the device will start working via mode 2 at 09:00am, and it will upload data every 1 hour)

MODE 3.0900.1# (this means the device will start working via mode 3 at 09:00am, and it will unload data every 1 hour)

\* Note A A : The difference between mode 2 and mode 3 is that under mode 2 the device can be wake up by sms. call and vibration, under mode 3, the device will just can be wake up by teardown alarm

### For example:

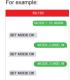

### b. Voice Monitor:

- \* Set center number by this sms command: CENTER.A.center number#
- \* Switch the tracker to voice monitor mode by this sms command: MONITOR#
- \* Dial the sim number of the tracker from the center number, then the tracker will pick up the call automatically and you will can remote monitor the voice around it

### c. Vibration Alert:

- This vibration alert function just work under stationary status. How to use this function:
- \* Configure SOS numbers for the tracker by this sms command: SOS.A.1st number.2nd number.3rd number# 3 SOS numbers supports at the most
- \* Enable the device to enter into arm mode by this eme command: ARM#
- \* Configure the alarm ways by this sms command: SENALM A MIL AHON/OFF default: OFF:

For example:

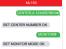

For example:

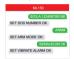

- 0 :GPRS only 1: SMS+GPRS 2: GPRS+SMS+nhone call default:1 \* Keep the device under stationary status more than 5min to let it enter into sleep arm mode;
- \* Vibrate the device then the tracker will send the vibration alarm messages

# 6. Applications

M=0/1/2, way of alarming,

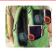

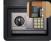

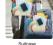

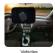

Personal

Valuables

## 7. Troubleshooting

| Туре                                   | Use                                                                                                    |
|----------------------------------------|----------------------------------------------------------------------------------------------------|
| Unable to connect to tracking platform | Check the APN and settings. Check whrther the data service of SIM card is enabled. Check the balance of SIM card.                                                  |
| Tracker shows offline                  | Check whether external power is still connected. Check if the vehicle entered netword blind area. Check the balance of SIM card.                                   |
| Unable to locate                       | Make sure the top side facing upward without metallic things shielded.  Make sure it's not in area with no satellite coverage.                                     |
| Location drift                         | In area with poor GNSS signal (tall building around or<br>basement), drifting may happen.<br>Check whether vibration happens around to trigger the<br>accelerator. |
| No command reply                       | Make sure command format is correct. Vehicle may be in network blind area. Make sure SIM card is well inserted and has SMS servi.                                  |

## 8. Full SMS Commands List

| Functions                          | Command Format                                     | Explanation                                                                                                    |
|------------------------------------|----------------------------------------------------|----------------------------------------------------------------------------------------------------|
| APN Setting                        | APN,Network name[,name,password]#                  | APN,CMNET# (if no name & Password)<br>APN,internet,internet,internet# (if with name<br>& Password)                        |
| Server Setting                     | If set with Domain Name: SERVER,1,<br>Domain,Port# | SERVER,1,d.micodus.net,7700#                                                                                              |
|                                    | If set with IP: SERVER,0,IP,Port#                  | SERVER,0,47.254.77.28,7700#                                                                                               |
| Revise the instruction<br>password | PASSWORD,[A],[B]#                                  | A=old password, six digitals, digital range: 0-9,<br>default: 000000;<br>B=new password, six digitals, digital range: 0-9 |
| Check IMEI                         | IME#                                               |                                                                                                    |
| Restore factory settings           | FACTORY#                                           |                                                                                                    |
| Version Inquiry                    | VERSION#                                           |                                                                                                    |

| Functions                          | Command Format                                                 | Explanation                                                                                                    |
|------------------------------------|----------------------------------------------------------------|----------------------------------------------------------------------------------------------------|
| Parameter Inquiry                  | PARAM#                                                         | Check ID,IMEI,APN, IP,PORT,TIMER,Center number,SOS number,Time Zone                                                                                                    |
| Latitude&Longitude<br>Inquiry      | WHERE#                                                         |                                                                                                    |
| Map URL Inquiry                    | URL#                                                           |                                                                                                    |
| Check All Alarms Status            | ALARM#                                                         |                                                                                                    |
| Status Inquiry                     | STATUS#                                                        | BATTERY: XXVs (Bull-in Battery Power Percent) NET: CLOSED (No Network) FALED (Connecting Network or Fallers) SUCCESS(Cornecting Network or Fallers) SUCCESS(Cornecting NONE; No GSM Signal) HIGH IAPED I VOW (Signal Strength) GPS: CLOSED (GPS Module Closed) FIXED, RPOstonced and satelline number) UNFIX, MODIFICATION (Signal Strength) ANGLE 20 (the data upload angle) SENSOR CNOTE (The status of the shake sansor) STATE: ANGLOSARM (the deferme status of the device) |
| Time Zone Setting                  | GMT,Time zone orientation,Whole<br>Time Zone[,Half Time Zone]# | GMT,E,8# (if no half time zone)<br>GMT,W,9,30# (if has half time zone)<br>NOTE: Parameter : E / W; 0 ~ 12; 0/15/30/45                                                                                                    |
| Set the angle upload               | ANGLEREP,[X][,A][,B]#                                          | X=ON/OFF,default:ON; A=5~180 degrees,diversion<br>angle degree, default: 30 degrees;B=2~5 seconds,<br>detecting time, default: 3 seconds.                                                                                                    |
|                                    | ANGLEREP,OFF#                                                  |                                                                                                    |
| Mileage Statistics                 | MILEAGE,[A],[B]#                                               | A=ON/OFF, On/Off mileage calculation,<br>default: Off<br>B=O-9999999, Mileage initial value , unit: km ;<br>default: 0, mileage return to zero                                                                                                    |
|                                    | MILEAGE#                                                       | Query current mileage                                                                                                    |
| Add SOS Administrator Number       | SOS,A,1st number,2nd number,3rd<br>number#                     | Set 3 numbers at a time: SIGN A.1380013800 1,13800138002# Set the first numberseparately: SIGN A.13800138000# Set the second number separately: SIGN A.13800138001# Means to set 3rd number separately: SIGN A.13800138001#                                                                                                    |
| Delete SOS<br>Administrator Number | SOS,D,1st number,2nd number,3rd<br>number# or SOS,D,1,2,3#     | Directly delete the number: SOS,D,13800138000#<br>Delete 1st number: SOS,D,1#<br>Delete 2nd number: SOS,D,2#<br>Delete 2nd and 3rd number: SOS,D,2,3#                                                                                                    |
| Add Center Number                  | CENTER,A,center number#                                        | CENTER,A,13800138000#<br>NOTE: Only center number can be used<br>for cutting off fuel.                                                                                                    |

| Functions                  | Command Format      | Explanation                                                                                                    |
|----------------------------|---------------------|----------------------------------------------------------------------------------------------------|
| Delete Center Number       | CENTER,D#           |                                                                                                    |
|                            |                     | A=1/2/3, 1:Tracking mode 2:Power saving mode 3:Hibernation mode; Default mode: 1                                                                                                    |
|                            | MODE,A,T1,T2#       | A=1 T1: upload interval of GPS data in moving status, unit: second, 10-3600s; default: 10s T2: upload interval of GPS data in static status, unit: second, 180-65535s; default: 3600s                                            |
| Working Mode Setting       |                     | A=2<br>T1: Interval start time,format: HH:MM<br>T2: time interval,range: 1-72<br>unit: hour,default interval: 24hours                                                                                                    |
|                            |                     | A=3<br>T1: interval start time,format: HH:MM<br>T2: time interval,range: 1-72<br>unit: hour,default interval: 24hours                                                                                                    |
|                            |                     | Note: The difference between mode 2 and mode 3 is that<br>under mode 2 the device can wake up by sms, call and<br>vibration, under mode 3, the device will just can wake up<br>by sms and call, vibration will can't wake up it. |
| Sleep Mode Setting         | SLEEP#              | NOTE: After set this sleep mode, the device will<br>enter into sleep mode automatically when the<br>device keep stationary status more than 5min.                                                                                |
|                            | SLEEP,OFF#          |                                                                                                    |
| Voice Monitor Mode         | MONITOR#            | NOTE: Before monitoring the voice around the device,<br>the user must change the device to this monitor mode<br>firstly.                                                                                                    |
| Track Mode                 | TRACK#              | NOTE: After used the voice monitor mode, user can switch the device back to track mode by this command.                                                                                                    |
| Heartbeat Packet<br>Upload | HBT,time#           | HBT,3#<br>NOTE: Range :1-60min, default 3min.                                                                                                    |
| Sensor Sensitivity         | MOTION,sensitivity# | MOTION.2#<br>NOTE: Sensitivity Level: 1-9 (1-9 is from week to<br>strong vibration)                                                                                                    |
| Arm manually               | ARM#                | Set the device into arm mode                                                                                                    |
| Disarm manually            | DISARM#             | Set the device out of arm mode                                                                                                    |
| Overspeed Alarm<br>Setting | SPEED,[A][,B][,C]#  | A=ONOFF, open or close over speed alarm, default: OFF B=1-256(km/h), speed limit, default: 100(km/h); C=01', way of alarm, 0 : GPRS only, 1: SMS+GPRS, default: 1.                                                               |
|                            | SPEED,OFF#          |                                                                                                    |

| Functions                    | Command Format     | Explanation                                                                                                    |
|------------------------------|--------------------|----------------------------------------------------------------------------------------------------|
| Vibration Alarm<br>Setting   | SENALM,[A][,M]#    | A=ON/OFF, default: OFF;<br>M=0/1/2, way of alarming, 0 :GPRS only, 1: SMS+<br>GPRS, 2 : GPRS+SMS+phone call, default:2                                                                                                    |
|                              | SENALM,OFF#        |                                                                                                    |
| Shift Alarm<br>Setting       | SHIFT,[A][.B][,M]# | Example: SHIFT,ON,100,1# ( Means Setting 100 meters shift alarm range, when the lightion turned off, which is 300 meters shift will trigger the alarm.) ArcNo/OFF; default.ON ( 100,9999m) ArcNo/OFF, default.ON ( 100,9999m) Medi ( 100,9999m) SHIP ( 100,9999m) SHIP ( 100,9999m) SHIP ( 100,9999m) SHIP ( 100,9999m) SHIP ( 100,9999m) SHIP ( 100,9999m) SHIP ( 100,9999m) SHIP ( 100,99999m) SHIP ( 100,9999m) SHIP ( 100,9999m) SHIP |
|                              | SHIFT,OFF#         |                                                                                                    |
| Low Battery Alarm<br>Setting | BATALM, [A][, M]#  | A=ON/OFF, default: ON; M=0/1, way of alarming, 0: GPRS only, 1: SMS+GPRS, default: 1;                                                                                                    |
|                              | BATALM,OFF#        |                                                                                                    |
|                              | •                  |                                                                                                    |

## 9. Any Questions?

E-mail: support@micodus.com

Skype: MiCODUS

### 10. Download the APP

Search "MiCODUS" in iOS APP store or Google Play Store, or just scan the QR code as below to download MiCODUS APP:

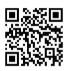

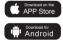